**Certu** 

reloppement durable <sup>18</sup>ports et <sub>me</sub>

É

ಕ

Présent pour İ'avenir

## **Standardisation des PPR**

**Jean-Loup Delaveau**  CERTU – GNSI Secrétariat de la COVADIS

Liberti - Evalut - Freierald **REPUBLIQUE FRANCAISE** 

Ministère de l'Étologie, de l'Énergie. du Développement dutable et de la Mer

Ministère de l'Écologie, de l'Énergie, du Développement durable et de la Mer

www.certu.gouv.fr

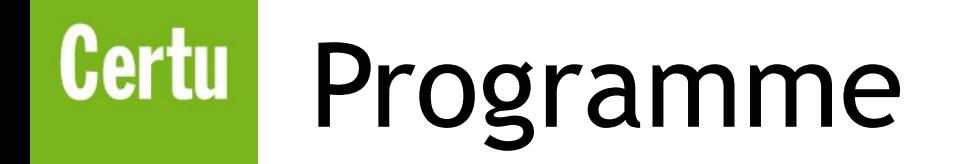

- 1. Retours des tests et de l'appel à commentaires
- 2. Evolutions importantes
- 3. Suite et fin du projet de standardisation

# Certu Consultation PPR

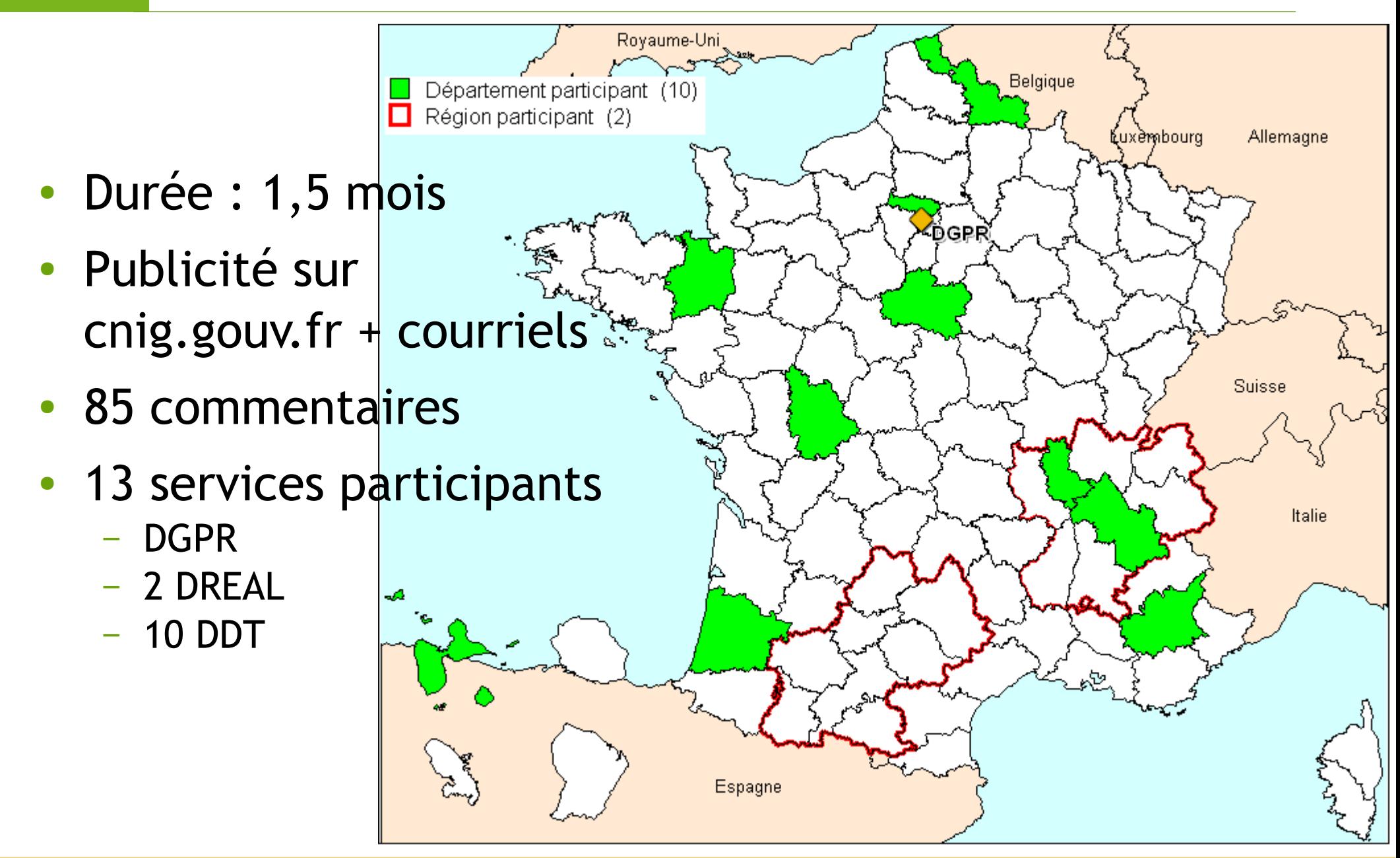

## **Certu** Tests 2011

## Test menés

- DDTM59 : analyse détaillée du standard dans le cadre d'un projet d'amélioration des données risques
- DREAL MP : implémentation opérationnelle des données
	- dans MapInfo puis
	- dans une BD Spatialite avec création de vues (covadis PRR, covadis SUP, cartorisque)
- Questions sur le périmètre du standard
	- Cas des PER et PSS  $\Rightarrow$  PER = PPR
	- Connaissance des aléas ⇒ Relève d'un standard sur les aléas
	- Cohérence avec Cartorisque  $\implies$  Cf. analyse secrétariat
	- Prise en compte de la nouvelle application GASPAR

#### **Certu** Evolutions de contenu **PARTIE BDocumentPPR** GASPAR::PPR nomProducteur: CharacterString typeDocument: DocumentPPRType **DocumentPPR** – Suppression des attributs etat: EtatDocumentPPRType idGASPAR: CharacterString datePrescription: Date nomDocPPR: CharacterString dateApprobation: Date déjà prévus dans GASPAR 2012 estMultiAlea: boolean dateFinValidite: Date nomRapportPresentation: CharacterString – Interface à vérifier... urlRapportPresentation: URL nomReglement: CharacterString urlReglement: URL nomPlanZonage: CharacterString Objets réglementés urlPlanZonage: URL – Э règlements sur objets linéaires ou ponctuels • Ex : axe de ruissellement, cavités ● Aléas – Des interrogations sur l'approche des aléas dans ce standard PPR : priorité à la carte des aléas qui a servi à l'analyse du risque substant presservale en es ans par a – Amélioration pour traiter les zones multi-aléas codeRisque nomRisque Enjeux estRelatif  $-$  Q1 : pas de retours sur la nomenclature Intensite ZoneAleaPPR – A annexer au standard ? niveauAlea  $0.7$ niveauAleaStandardise idZoneAlea descriptionZone sourceGeometrie dateSourceGeometrie 25/01/2012 Session plénière de la COVADIS **Survey de la COVADIS**

### Certu | Evolutions de structure

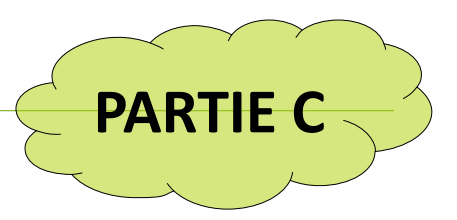

- Modifications techniques
	- Ajout des identifiants IdZoneAlea et IdZonePPR
	- Nom des champs à 10 caractères max.
- Q2 : Organisation des tables **par document PPR**
	- 1 table départementale listant les documents PPRN
	- 1 table départementale listant les documents PPRT
	- 1 répertoire par PPR
		- 1 PPR = une série de données = n tables Mapinfo pour chaque PPR
		- $\cdot$  1 PPR = 1 fiche de métadonnées

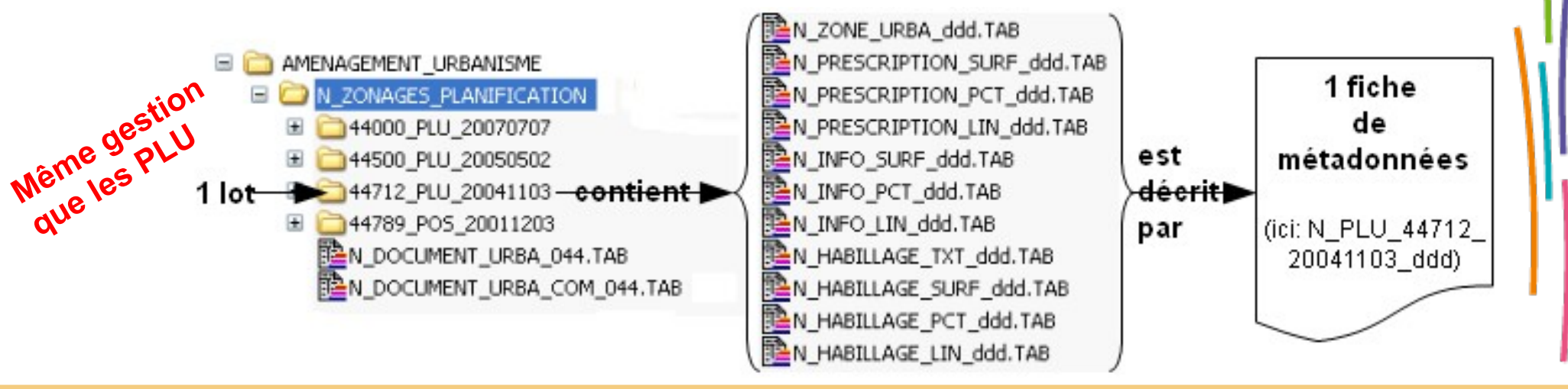

## Certu | Planning

- Mi-octobre : point de coordination DGPR MIG secrétariat COVADIS
- Mi-novembre : consolidation du standard v0.91
- Fin-novembre à mi-janvier
	- Appel à commentaires
	- Tests par DREAL Midi-Pyrénées
- Janvier
	- Examen des commentaires et retours du test
	- Décisions de la COVADIS
- Mars
	- Validation du projet de standard PPR

## **Certu** Projet de décisions

- 1.La COVADIS entérine l'organisation des données par PPR
- 2.La COVADIS ne relance pas d'appel à commentaires suite à ces évolutions
- 3.La DGPR se charge de l'accompagnement du standard PPR en articulation avec le déploiement de la base GASPAR et de Géorisque